# **Script pour télécharger la dernière version de Firefox**

- Objet : Script pour télécharger la dernière version de Firefox
- Niveau requis : [débutant,](http://debian-facile.org/tag:debutant?do=showtag&tag=d%C3%A9butant) [avisé](http://debian-facile.org/tag:avise?do=showtag&tag=avis%C3%A9)
- Commentaires : [Améliorez-moi ! :-D](https://github.com/Nsy0/latest-firefox)
- Débutant, à savoir : [Utiliser GNU/Linux en ligne de commande, tout commence là !.](http://debian-facile.org/doc:systeme:commandes:le_debianiste_qui_papillonne)  $\bigcirc$

#### **Introduction**

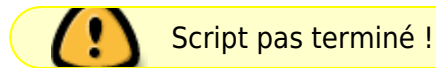

Pour le développement web, j'ai besoin d'une version de Firefox toujours à jour. J'en avais marre de devoir à chaque fois aller chercher la dernière version sur le site de Firefox et la décompresser (flemme bonjour). Alors j'ai créé un script qui automatise tout ça. Il télécharge le dernier Firefox disponible et l'installe.

# **Installation**

**Dépendances :** apt, wget, curl, tar

Pour savoir si **curl** est installé, tapez dans un terminal :

curl --version

Qui vous retourne la version de **curl**

```
curl 7.52.1 (x86_64-pc-linux-gnu) libcurl/7.52.1 OpenSSL/1.0.2l zlib/1.2.8
libidn2/0.16 libpsl/0.17.0 (+libidn2/0.16) libssh2/1.7.0 nghttp2/1.18.1
librtmp/2.3
Protocols: dict file ftp ftps gopher http https imap imaps ldap ldaps pop3
pop3s rtmp rtsp scp sftp smb smbs smtp smtps telnet tftp
Features: AsynchDNS IDN IPv6 Largefile GSS-API Kerberos SPNEGO NTLM NTLM_WB
SSL libz TLS-SRP HTTP2 UnixSockets HTTPS-proxy PSL
```
Si **curl** n'est pas installé, il faut l'installer.

```
apt install curl
```
**Installation :** Avec votre éditeur de texte préféré, copier-coller le code (dans la section **Code**) dans un fichier nommé **latest-firefox.sh**.

Pour le rendre exécutable :

chmod +x latest-firefox.sh

# **Utilisation**

Pour le lancer :

./latest-firefox.sh

## **Code**

[latest-firefox.sh](http://debian-facile.org/_export/code/utilisateurs:nsyo:config:accueil?codeblock=5)

Bientôt

From: <http://debian-facile.org/> - **Documentation - Wiki**

Permanent link: **<http://debian-facile.org/utilisateurs:nsyo:config:accueil>**

Last update: **20/12/2018 20:35**

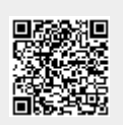